## **Display Manual for iCube 2 and 3**

## **Instructions for iCUBE 2:**

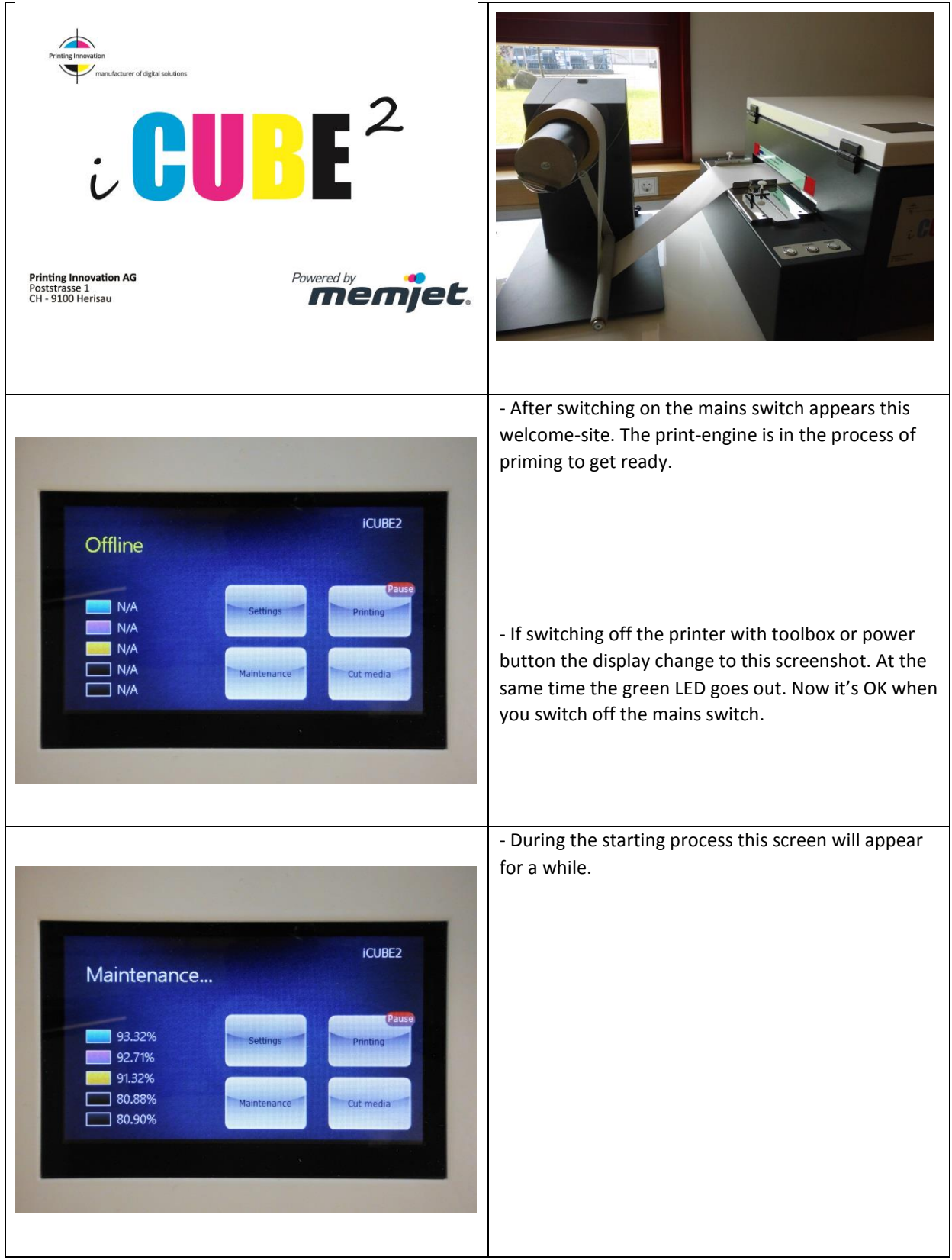

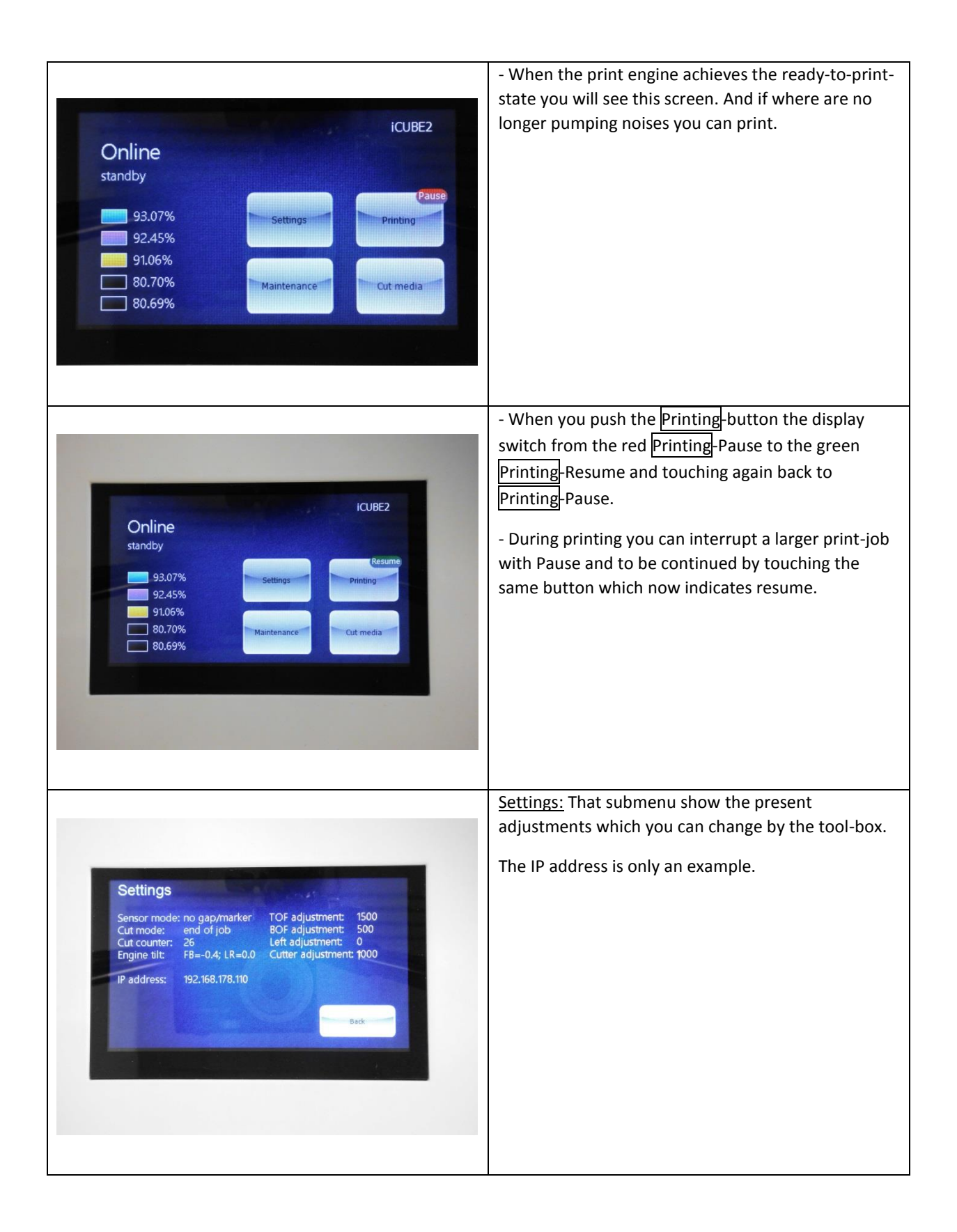

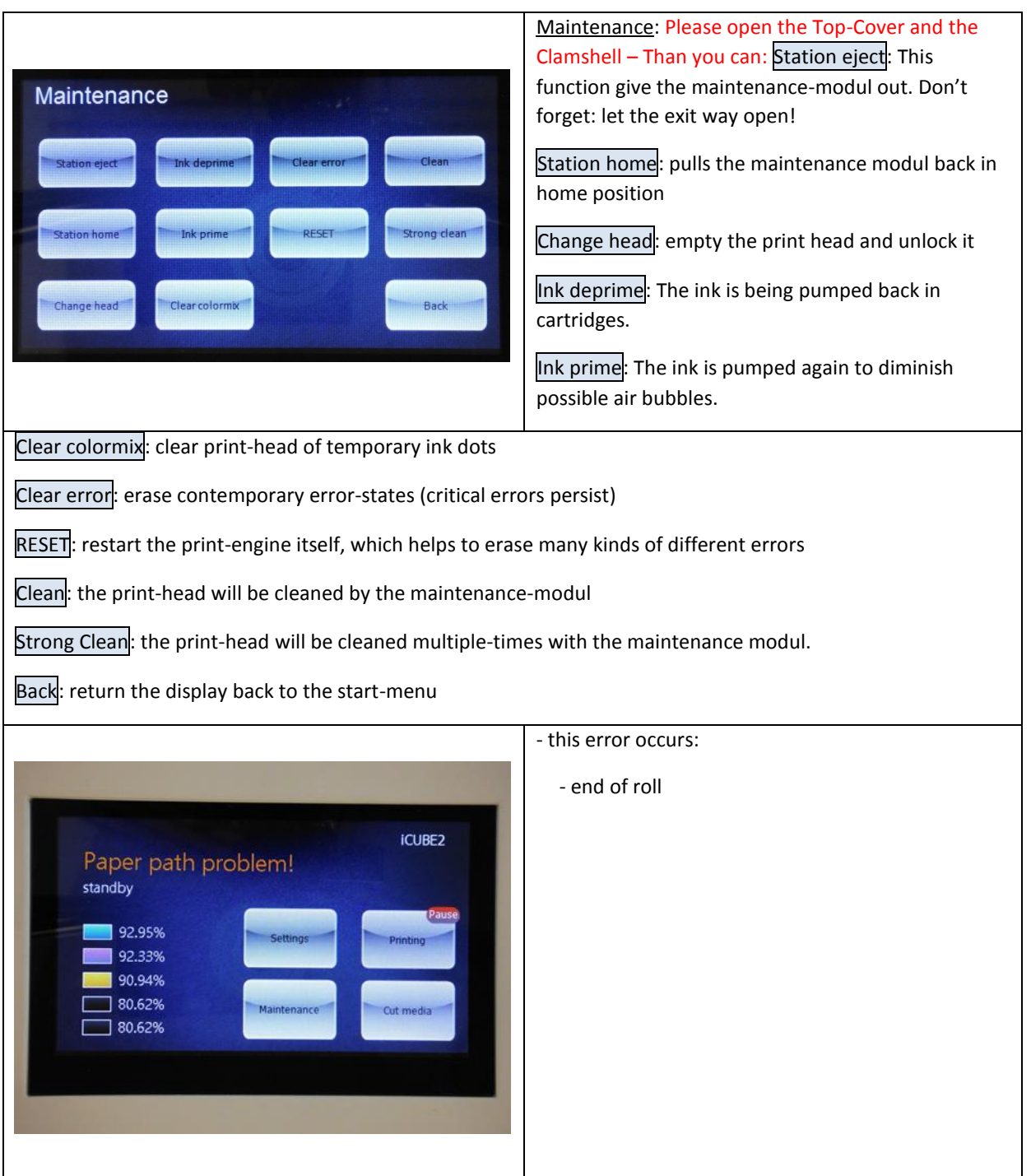

Revision: 2014-09-25

۵

## **Instructions for iCUBE 3**

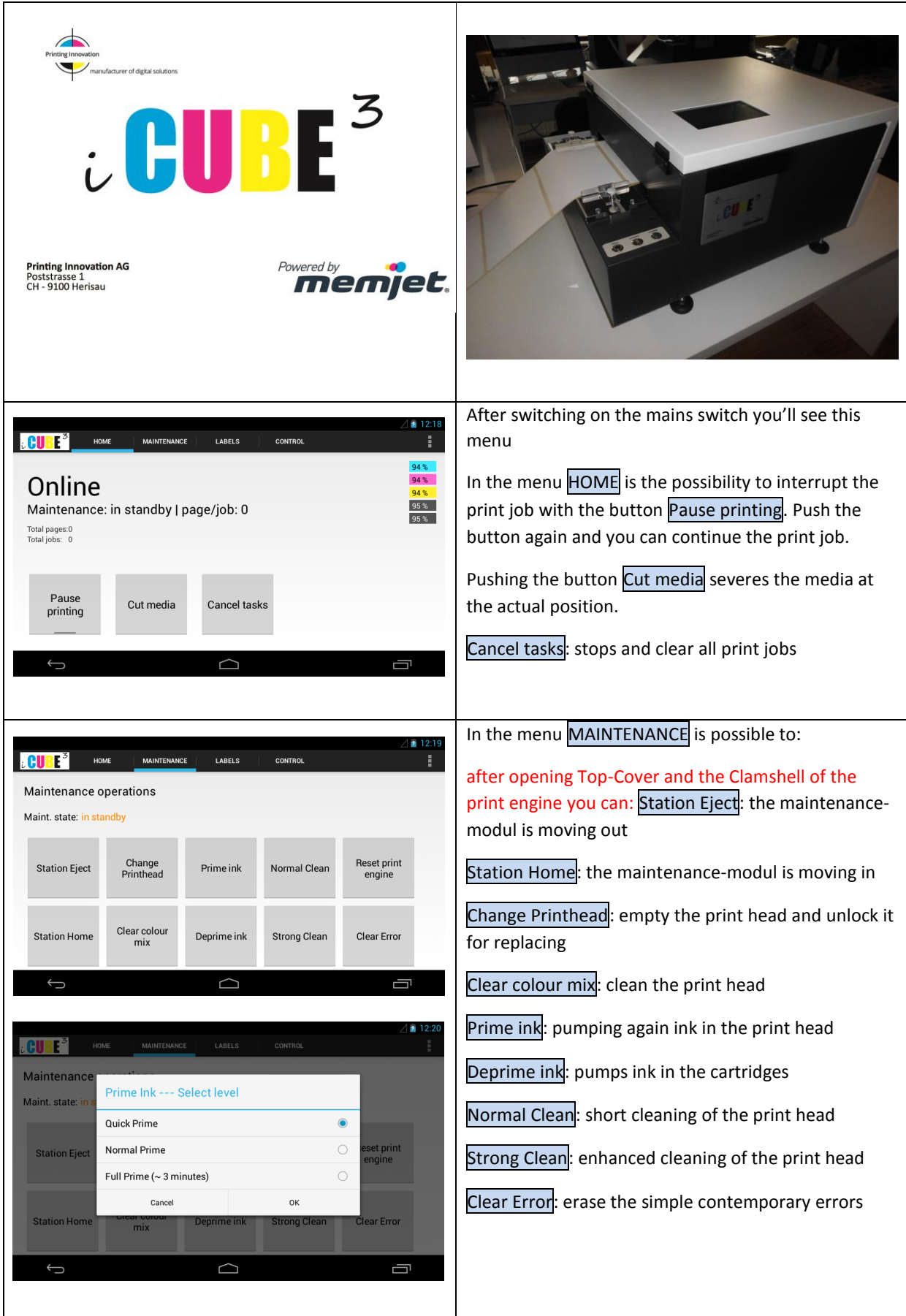

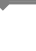

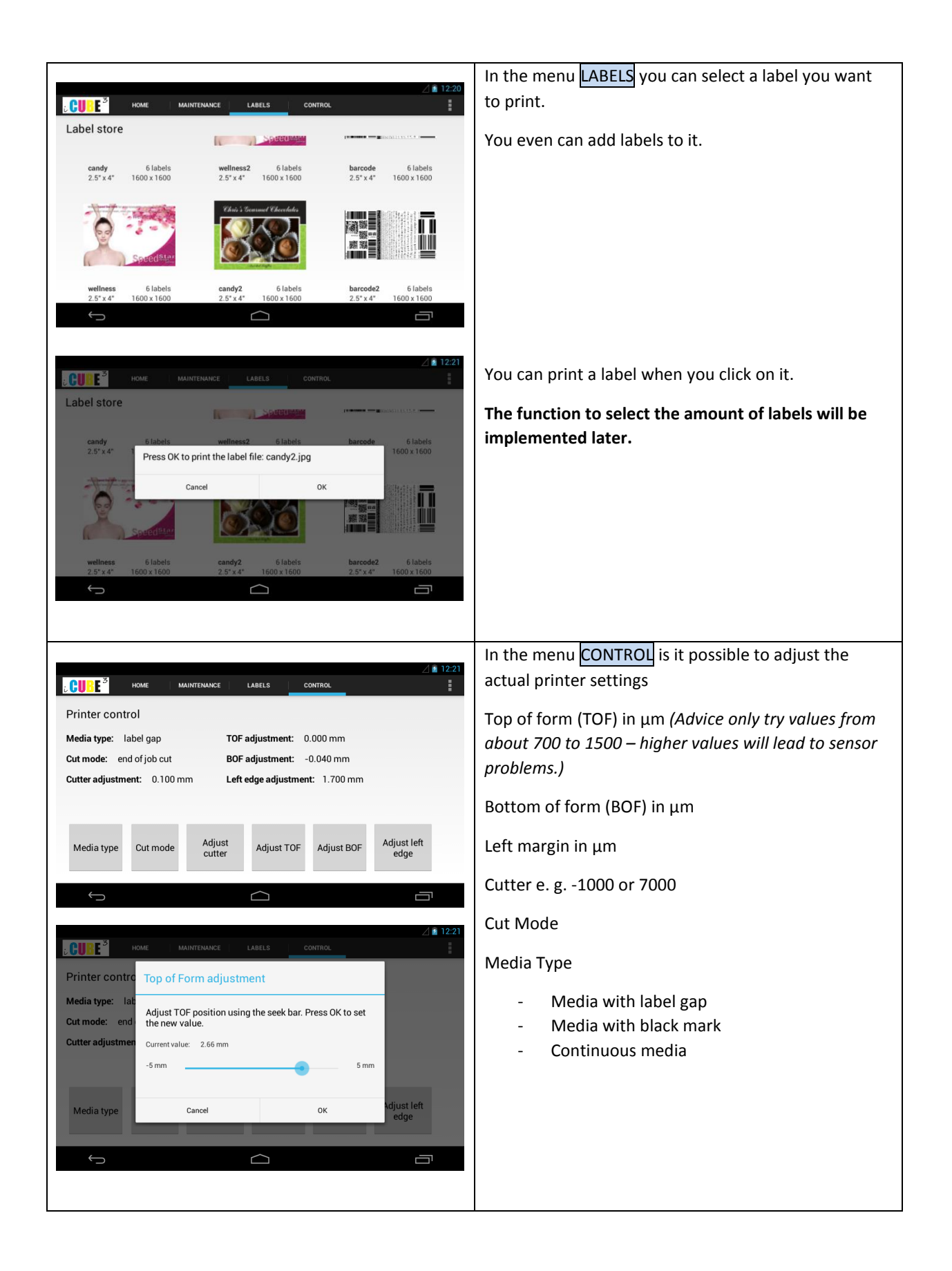

-5-

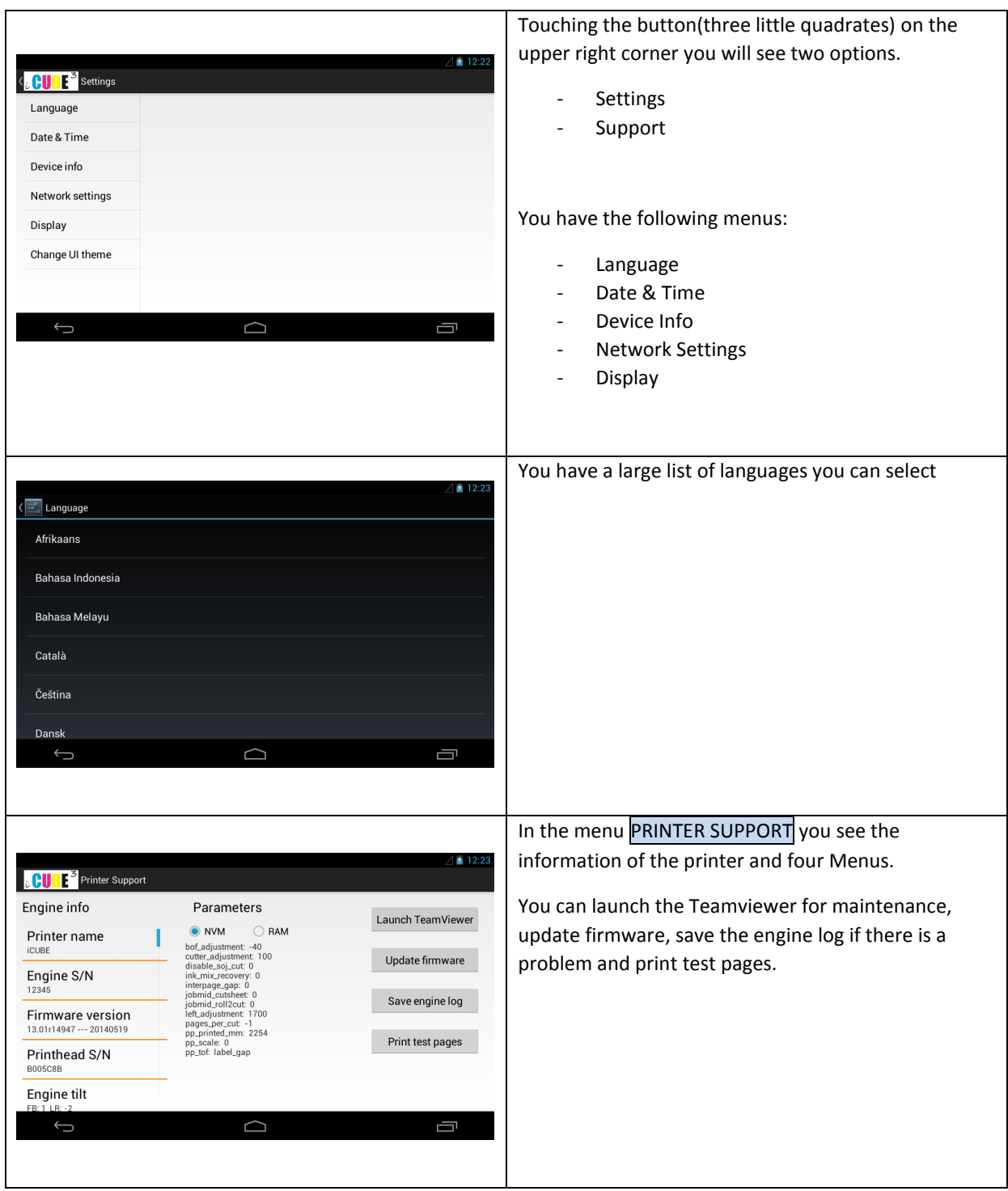

-6-

Printing Incoration

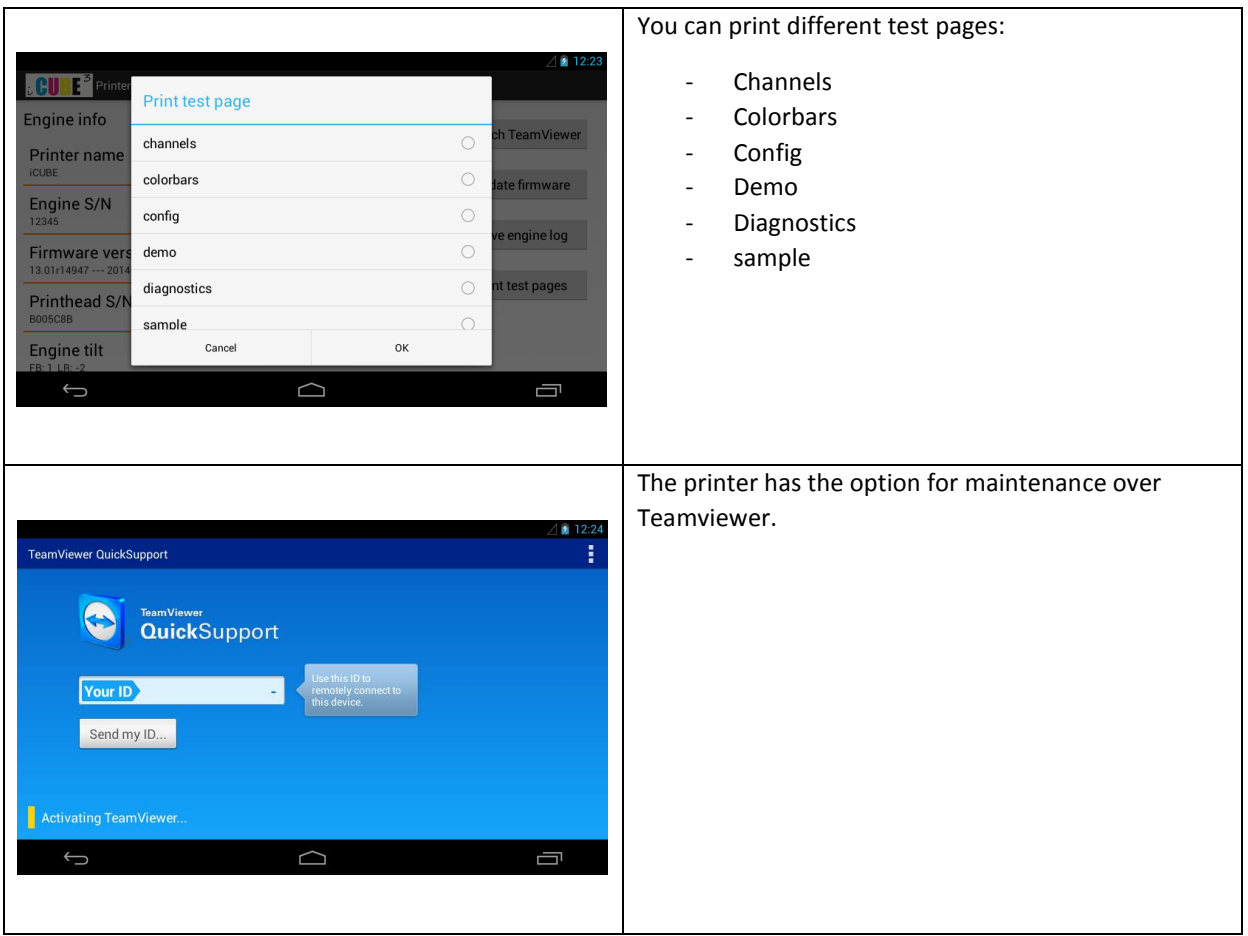

Revision: 2014-09-25

Printing Incoration

-7-

۵